## pixbet com grátis

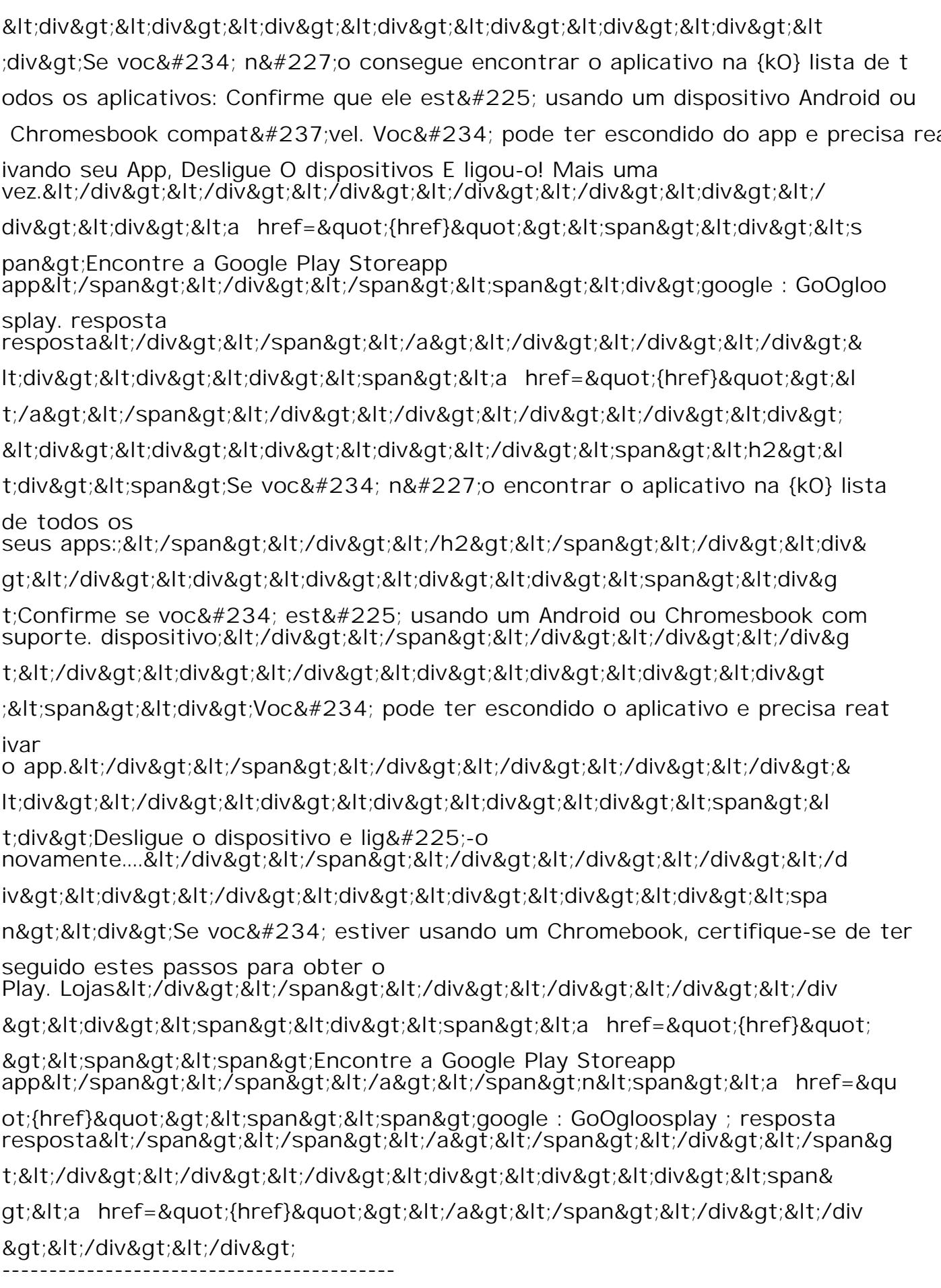